# **ASAM SOVD**

### Implementation Example

**Reena Parekh**

Fürstenfeldbruck 21 March, 2023

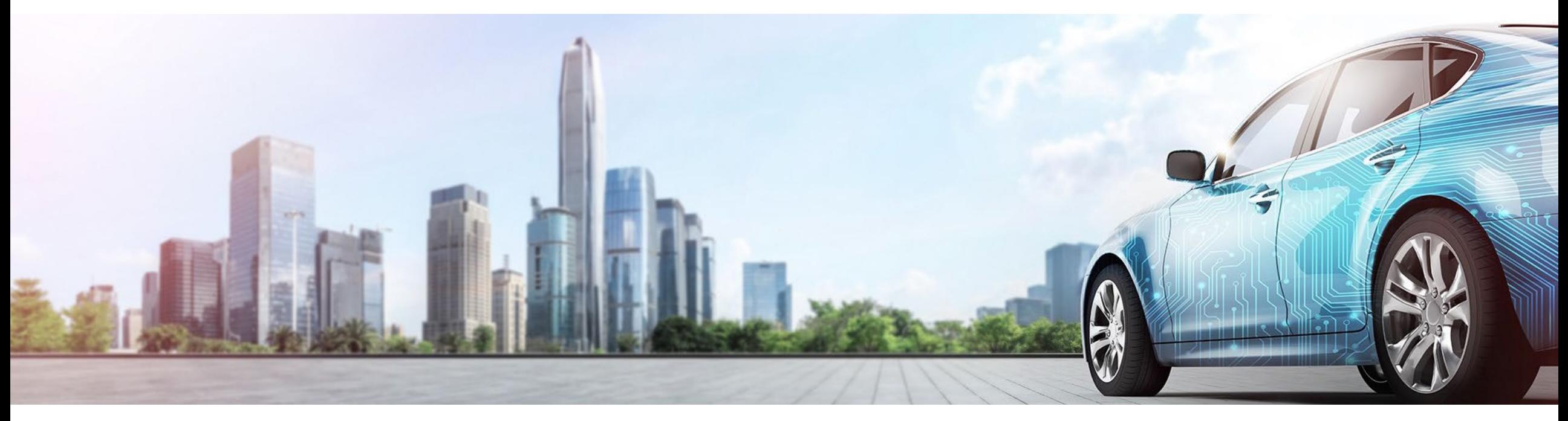

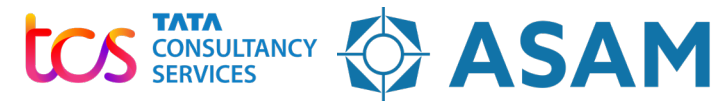

Association for Standardization of **Automation and Measuring Systems** 

## **Agenda**

SOVD V1.0.0 Implementation Example

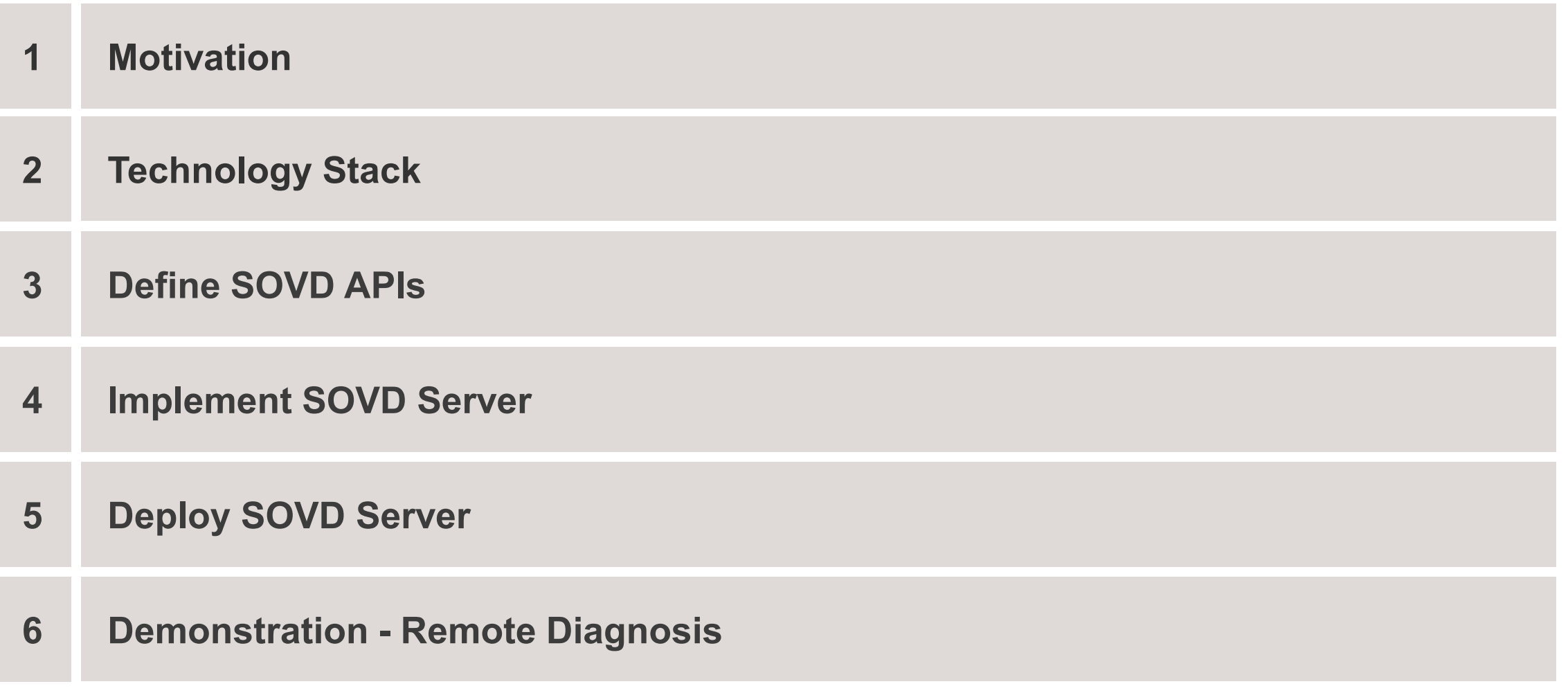

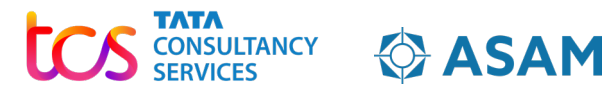

### **SOVD** Motivation for new Standard

#### **Why SOVD ?**

- Software-defined vehicles
- Dynamic software updates
- Zone-based E/E architectures
- HPCs with virtualization
- Guest Operating Systems
- Heterogeneous Middleware

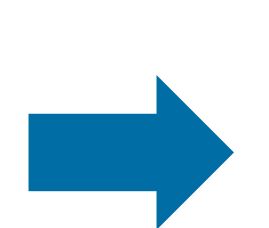

#### **What is SOVD ?**

- Next generation diagnostics through Http/REST based APIs
- Allows diagnostics of new age entities like HPCs, Apps
- Analysis of software and systems in addition to UDS based diagnostics
- Uniform APIs for proximity, remote and in-vehicle use cases
- Allows diagnosis for the entire lifecycle of vehicles

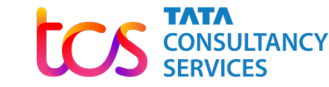

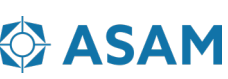

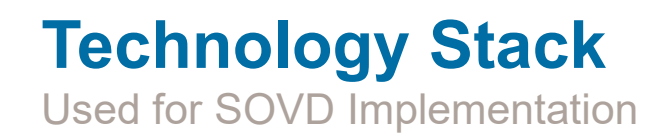

- API with REST principles
- Open API specifications to define APIs
- Http 1.1/Http 2.0 protocol
- Diagnostic information in form of resources
- Http Methods to access resources
- JSON data types
- OpenID Connect and OAuth 2.0 for security
- TLS for securing end-to-end communication

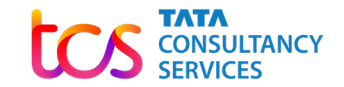

**CASAM** 

# **Define SOVD API**

Using Vehicle Topology information

- SOVD API and the hierarchy of APIs are defined by Capability Descriptions
- Clients traverse the topology and discover entities, its resources and methods to interact with them.
- Clients access resources via entity path, derived from element's entity collection name and the entity identifier

#### e.g.,

{base\_url}/components/Central\_Compute/subcom ponents/Linux

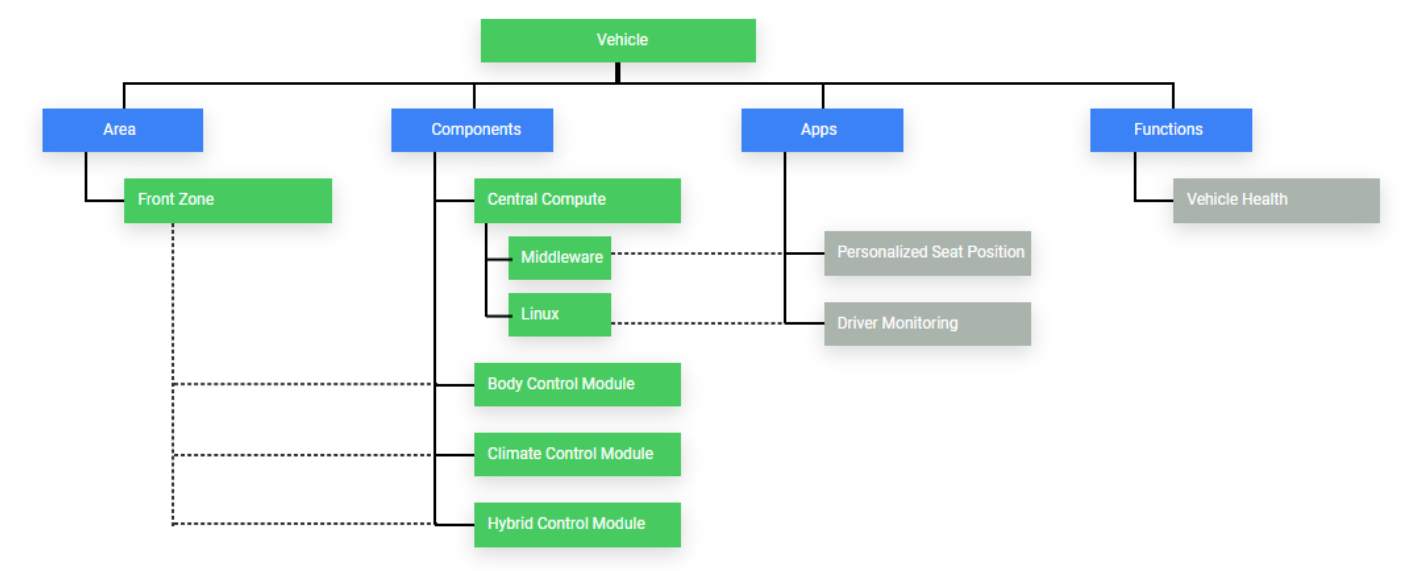

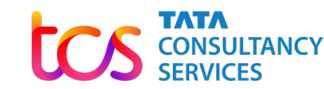

# **Define SOVD API**

Using Capability Descriptions

- OpenAPI specifications 3.1.0 and above can be used for capability description creation in JSON/YAML formats
- OpenAPI fields like servers, paths, components are used for defining SOVD API
- OpenAPI extension mechanisms are used for defining SOVD specific extensions e.g., x-sovd-unit

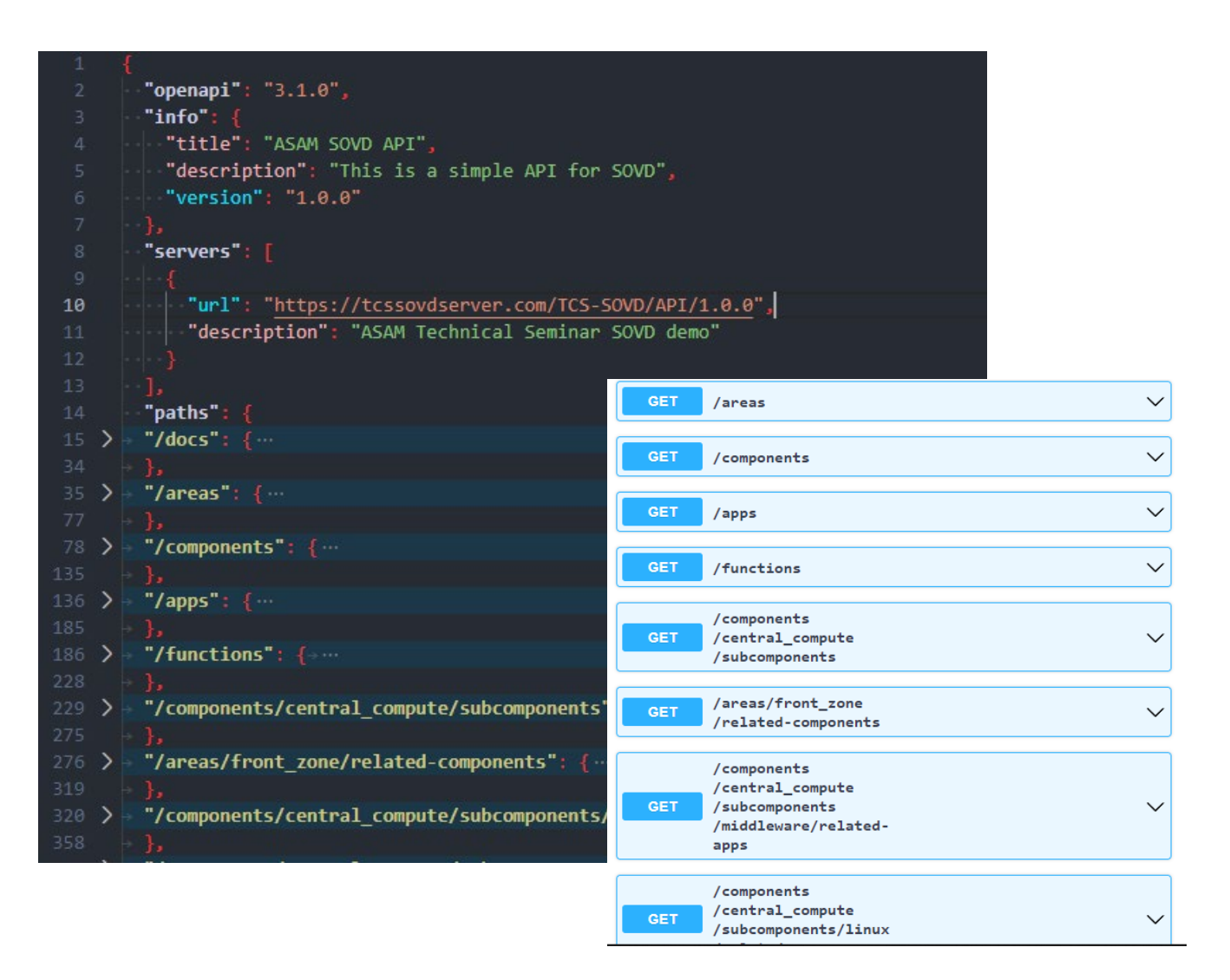

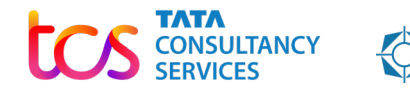

# **Implement SOVD server**

Using Capability Descriptions

- The capability descriptions can be used to generate SOVD framework
- Services can be implemented as per requirements
- Services shall read and write resources from/to entities
- In case of classical components,
	- CDA converts SOVD request to UDS request
	- Its UDS client sends UDS request to components and receives back the response

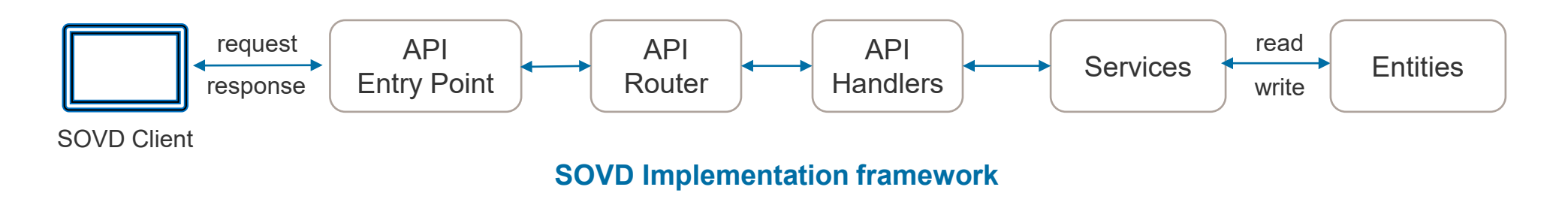

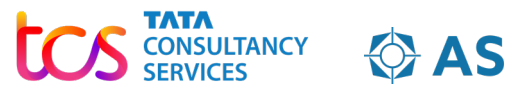

# **Deploy SOVD in Vehicle**

Security & Discovery

- The deployment of SOVD can be in a AUTOSAR or non-AUTOSAR environment
- For remote use cases, the communication path for server discovery can be :
	- configured at startup or
	- discovered dynamically at runtime, using service registry.
- For Proximity, ASAM defines mechanism of mDNS and DNS-SD protocol for server discovery.
- OAUTH 2.0 can be used for client authentication & authorization. TLS for securing end-to-end communication channel

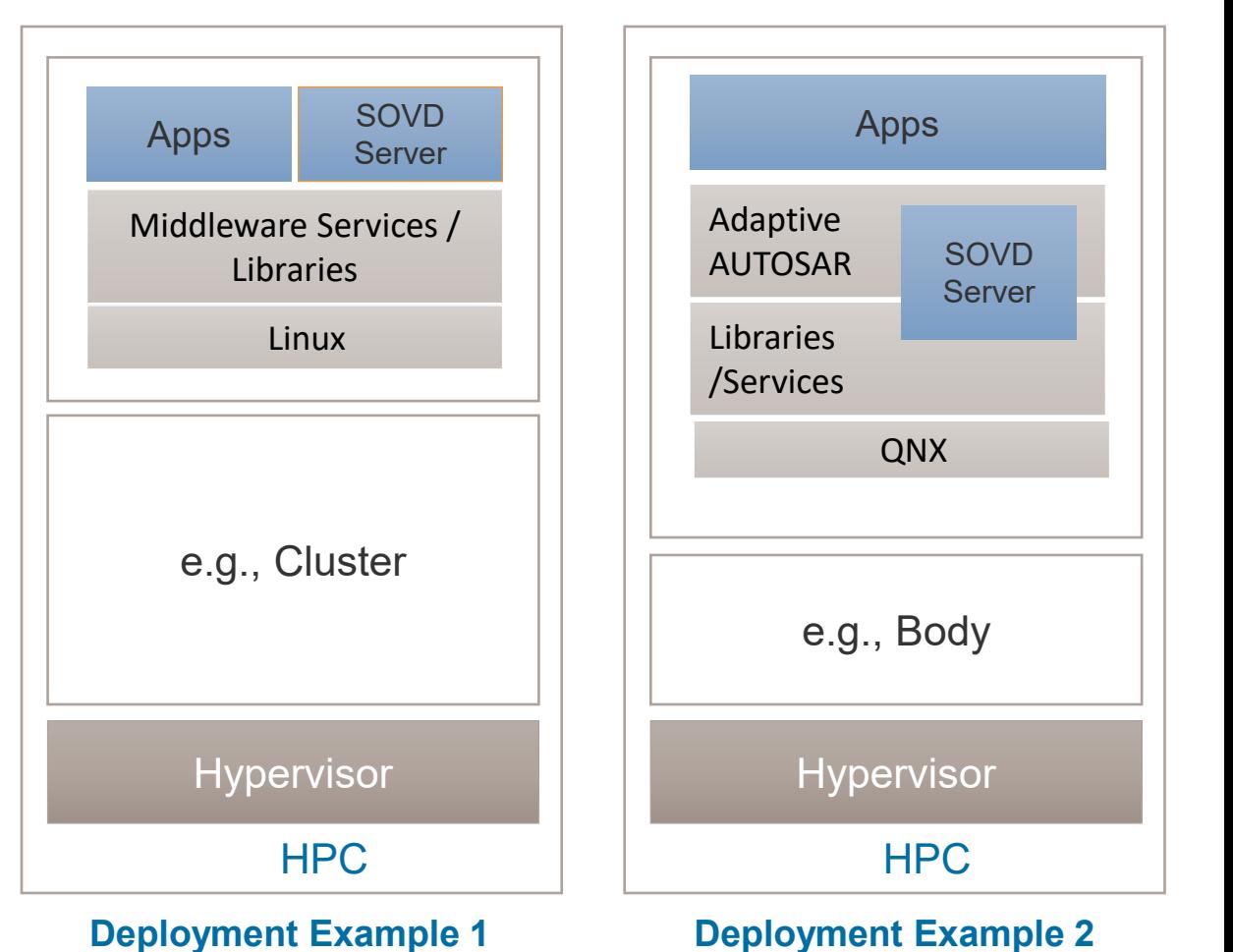

**CONSULTANCY<br>SERVICES** 

**CASAM** 

## **Live Demonstration – Remote Diagnosis**

Use Cases and Setup

Use cases –

- **Entity and resource discovery**
- Fault reading
- Data reading
	- Parameters (classic)
	- System Information (HPC)

**Workflow**

Workflow

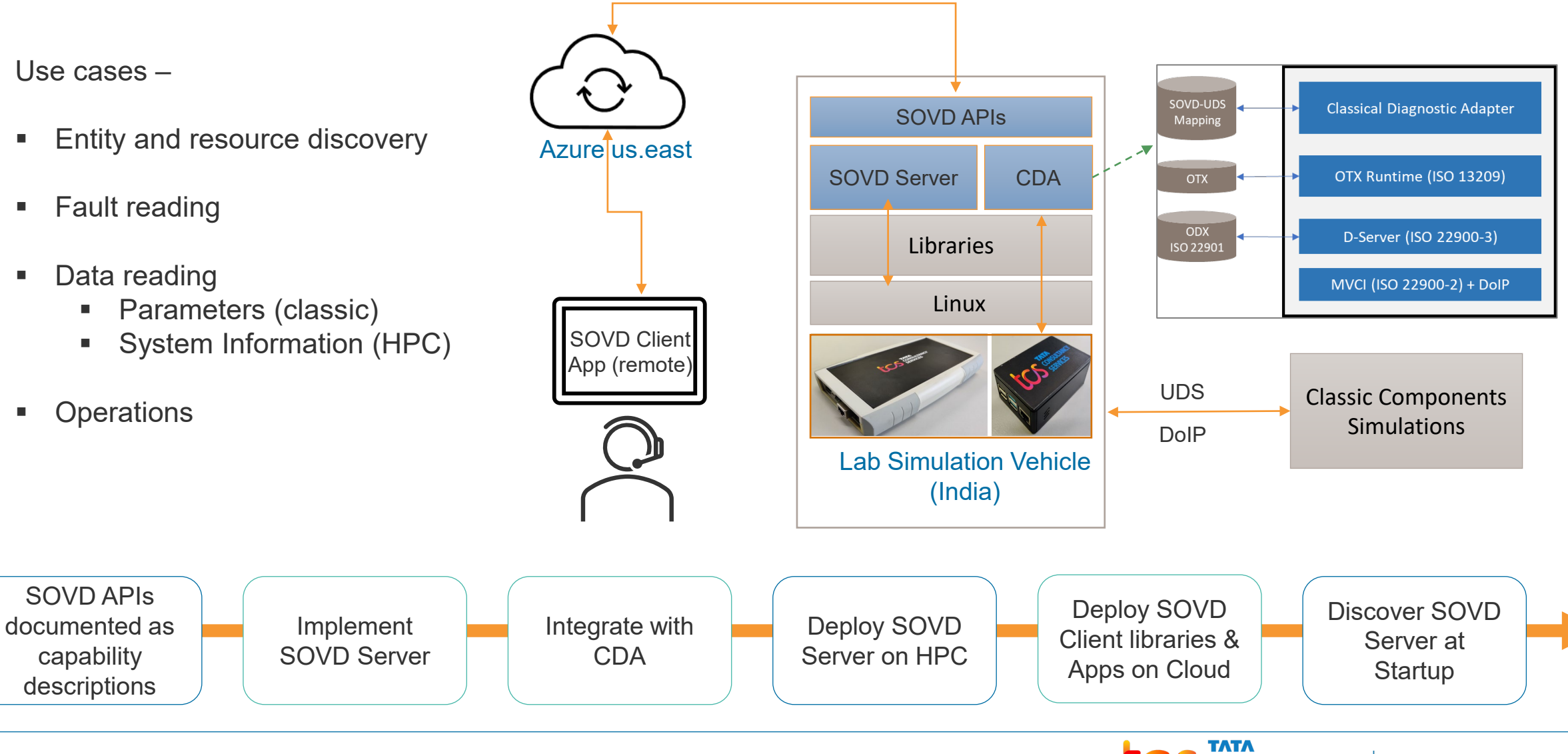

**CONSULTANCY** 

**SERVICES** 

**ASAM** 

### **Thank you for your attention !**

Reena Parekh Tata Consultancy Services Ltd. [reena.parekh@tcs.com](mailto:reena.parekh@tcs.com)

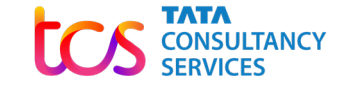

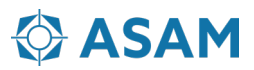